Chih-You Chen, William Cheung, Nicola Damian, Debarshi Dutta, Qiangwen Xu May  $8^{th}$ 

# **1 Introduction**

In this project we seek to apply the machine learning library from Spark: pyspark.ml. There are various problems that we seek to solve including filtering toxic chat participants, predicting heart disease, and estimating income earnings.

## **2 Toxic Comment Classification**

#### **2.1 Overview**

The anonymity of the online experience brought a new issue. Without the need to have accountability the darker side of humanity comes out. Toxic comments and trash talk become dominate and feeds into cyber bullying. The environment this perpetuates can infect and destroy online communities. Its important to filter out users that are toxic and block or ban them. Machine learning give an opportunity for the automation of this filtering.

#### **2.2 Comment filtration using Linear Regression**

We use the linear regression for a simple easy to train model that also is robust to large training data set by using Spark as the underlying structure. There are multiple types of toxic comments including threading (bodily harm) to identity hate (racial and sexual harm). Overall we have a toxic score that summarizes this and a snapshot can be seen in Fig. 1. The toxic score is measured as a probability from 0 to 1 of the user being extremely toxic and banning those who score a 0.5 or above. In the end we can see from Fig. 2 that about 3.5% of the population are toxic enough to ban.

|                    | id toxic  severe_toxic | obscene                                       | threatl                  |                           | insult identity_hate      |
|--------------------|------------------------|-----------------------------------------------|--------------------------|---------------------------|---------------------------|
|                    |                        |                                               |                          |                           |                           |
| 8cc3f83611bd567a   | 1.01<br>0.94739521     |                                               | 1.0 0.014250001          | 1.01                      | 1.0                       |
| cfba4598252c5703   | 1.01<br>0.99999081     | 1.01                                          | 0.060498662              | 1.01                      | 0.92200341                |
| 5034a94077a1a68e   | 1.01<br>1.01           | 1.01                                          | 1.01                     | 1.01                      | 1.01                      |
| c6d0510ce68e3b0a   | 1.01                   | 5.2627725E-5 1.9866171E-11                    |                          | 0.3730006   8.2240414E-10 | 1.4096117E-81             |
| 1d583e75e1a2a9b4   | 1.01                   | 1.4155376E-5  1.2250794E-8                    | 1.01                     | 1.01                      | 1.01                      |
| fbf25ee49f4bf691   | 1.01<br>1.01           | 1.01                                          | 0.99999581               | 1.01                      | 0.957018261               |
| 1791df1e288b1fde   | 1.01<br>0.74892341     | 0.90153511                                    | 0.967302141              | 1.0                       | 4.59999E-51               |
| 8922ff8e65efbe38   | 1.01<br>0.99998933     | 1.01                                          | 0.024775784              | 1.01                      | 0.8681414                 |
| 2b83913e942383ea   | 1.01<br>0.0139631431   |                                               | 1.0 0.0027850843         | 1.01                      | 0.99758661                |
| 6798cdb49dceacc0   | 1.01<br>1.01           | 1.01                                          | 0.997961461              | 1.01                      | 1.01                      |
| 82478c0b09073312   | 1.01<br>0.99996381     | 0.999972641                                   | 1.01                     | 1.01                      | $1.109683E-8$             |
| ff4ae0cb03e213ca   | 1.01<br>1.01           | 1.01                                          | 1.01                     | 1.01                      | 1.01                      |
| 23cd33e32ef5b1d4   | 8.171425E-51<br>1.01   |                                               | 0.9998504   0.0015062059 |                           | 0.303963331 1.2832471E-41 |
| aabadbfe6e3f39e4   | 1.01<br>$6.3698695E-9$ |                                               | 1.013.1004285E-51        |                           | 1.0   1.6187292E-7        |
| 874f5a55e0ab9c0e   | 1.01<br>1.01           | 1.01                                          | 0.9999301                | 1.01                      | 0.9067571                 |
| 2756281cb6f50ab7   | 1.01<br>1.0            |                                               | $1.0$   1.622552E-4      |                           | $1.0$   1.8558554E-5      |
| 9e79d3b930812e5d   | 1.01<br>0.01940128     |                                               | 1.013.8156944E-51        | 1.01                      | 1.01                      |
| aba7a3f6bc3af8fc   | 1.01<br>1.01           |                                               | $1.0$   9.195153E-8      |                           | 1.0 7.497859E-10          |
| Ib9ec9e3e9cacd9ebl | 1.01<br>1.01           |                                               | 1.013.2263043E-41        | 1.01                      | 0.028768905               |
| e880bf345714baf9   | 1.012.0914331E-111     | 1.01                                          | 1.01                     | 1.01                      | 9.274788E-91              |
| 4cfd17f169a50b49   | 1.01<br>1.01           |                                               | 1.0   5.2428177E-6       |                           | 1.0 2.1311564E-12         |
| 3f7a3bc9fc30bf0a   | 1.0 3.4082343E-5       |                                               | 0.99888321 0.921311261   | 0.999880851               | 0.99997634                |
| Id98c115a0d025ec21 | 1.01<br>0.999999341    | 1.01                                          | 1.01                     | 0.99999981                | 0.98014855                |
| 0b7efaaf471a53f2   | 1.01<br>7.941062E-71   |                                               | $1.0$   8.527462E-6      | 1.01                      | $3.97141E-9$              |
| 54c6c1752f229a08   | 1.01<br>0.99975276     | 1.01                                          | 0.92140543               | 0.99999971                | 0.037472271               |
| c00bfacb7253e466   | 1.01<br>0.552708571    | 1.01                                          | 0.009127972              | 1.01                      | 0.0453209731              |
| 3bda85df9f92966e   | 1.01<br>1.01           | 8.999999641                                   | 0.95232147               | 0.993589341               | 0.99956831                |
| 17f6f73ca52bca2a   | 1.0  0.0053269994      |                                               | 0.9999999414.3854612E-41 | 0.999998151               | 0.90879226                |
| 0e87d795992e9329   | 1.01<br>1.01           |                                               | 1.0 0.012720456          | 1.01                      | 0.99999161                |
| 352f365b432dbe3f   | 1.01<br>1.01           | 1.01                                          | 1.01                     | 1.01                      | 1.01                      |
| d3daf4d799fe4dac   |                        | 1.0 2.278987E-11   1.546518E-19   2.286505E-6 |                          |                           | 2.4859E-41  1.7898452E-8  |
| 80dd1b73ec75f2c1   | 1.0 <br>1.0            |                                               | $1.0 1.8336781E-4 $      | 1.01                      | 1.0                       |
|                    |                        |                                               |                          |                           |                           |

Figure 1: Snapshot of the product of the classification.

| $ sum(CASE WHERE)$ (toxic > 0.5) THEN 1 ELSE 0 END) |       |
|-----------------------------------------------------|-------|
|                                                     |       |
|                                                     | 53661 |
|                                                     |       |
|                                                     |       |
| 153164 total_people                                 |       |

Figure 2: Summary of number of toxic id persons in the community identified.

## **3 Heart Disease Prediction**

#### **3.1 Overview**

Healthcare has been a active frontier for technological advancement. with the need to process so much medical information the assistance of machine learning is being used for things such a disease diagnostics. Here try to predict the possibility of heart disease based on measurable and self-reported health data. Some examples of these are BMI, heart rate, smoking status, and education level.

#### **3.2 preprocessing**

There are several things we have to do before training the model. First, we have to deal with the missing value. As we can see, there are 582 out of 3658 rows that contains missing value. Here, we just drop those 582 rows. Secondly, we split the data into training and testing by the percentage of 80:20. Lastly, to feed our data to the model, we have to transform it into the form of an 'vector of features' and the 'label' column. We apply Assembler.transform in this part. Example of the features used can be seen in Fig. 3

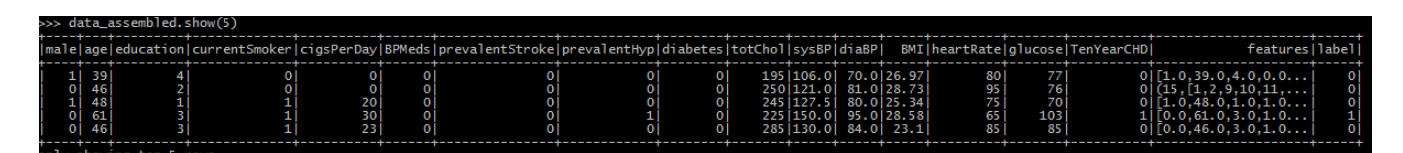

Figure 3: features and label transformation

#### **3.3 Model Training**

We use LogisticRegression from pyspark.ml.classification here to train our model by default parameters.

#### **3.4 Testing and Evaluation**

After we get our trained model, we then apply this model to predict the label in testing data.By grouping the original label and prediction. We print out 3 metrices. Accuracy(0.86),Recall(0.08) and Precision(0.69).

#### **3.5 Result Analysis**

Although the accuracy of the model is pretty high(0.86), it mainly comes from the high TrueNegative as can seen in Fig. 4. From the extremely low recall rate, we can find that the model can't really identify the True positive cases. And from the precision, we can also see that only 0.69 of the prediction are truly positive. For the future work, we can try to improve the result by doing some feature engineering, dealing with data imbalance problem or trying to tune the parameters.

| label prediction count                         |                                                |     |  |  |
|------------------------------------------------|------------------------------------------------|-----|--|--|
|                                                | 0.01                                           | 99  |  |  |
| $\overline{O}$                                 | $0.0$   639                                    |     |  |  |
| -11                                            | 1.0                                            | - 9 |  |  |
|                                                | 1.01                                           |     |  |  |
|                                                |                                                |     |  |  |
|                                                |                                                |     |  |  |
| ('testing data Accuracy:', 0.8628495339547271) |                                                |     |  |  |
| ('testing data Recall:', 0.083333333333333333  |                                                |     |  |  |
|                                                | 'testing data Precision:', 0.6923076923076923) |     |  |  |

Figure 4: performance summary

## **4 Income Prediction**

#### **4.1 Overview**

Estimating income is an extremely important tool for banks and governments. It can determine the about of loan to provide to the amount of financial assistance needed for a region. With the features looked into it cannot be used in private setting due to protection on judgment based on race and gender but from a government perspective it helpful. Fig. 5 show a sample of the data used.

|  | age workclass fnlwgt      |                                    | education education_num    marital_status     sex_capital_gain_capital_loss_hours_per_week_native_country  la |      |        |      |     |                             |  |
|--|---------------------------|------------------------------------|----------------------------------------------------------------------------------------------------|------|--------|------|-----|-----------------------------|--|
|  |                           |                                    | 1 25     Private  226802.0               11th                 7.0         Never-married                       | Male | 0.0    |      | 0.0 | 40.0 United-States <        |  |
|  |                           |                                    | 2   38       Private    89814.0           HS-grad                  9.0    Married-civ-spouse         Male     |      | 0.0    | 0.0  |     | 50.0 United-States <        |  |
|  |                           | 3 28 Local-gov 336951.0 Assoc-acdm | 12.0 Married-civ-spouse  Male                                                                                 |      | 0.0    | 0, 0 |     | 40.0 United-States >        |  |
|  |                           | 4 44 Private 160323.0 Some-college | 10.0 Married-civ-spouse  Male                                                                                 |      | 7688.0 | 0.0  |     | 40.0 United-States >        |  |
|  |                           | 5 18 7 103497.0 Some-college       | 10.0 Never-married  Female                                                                                    |      | 0.0    | 0.0  |     | $30.0$ United-States $\leq$ |  |
|  |                           |                                    |                                                                                                    |      |        |      |     |                             |  |
|  | $[5$ rows $x$ 15 columns] |                                    |                                                                                                    |      |        |      |     |                             |  |

Figure 5: Sample of feature types used

#### **4.2 Model Training and Evaluation**

For similar reasons as stated in Section 2.2 we use Spark and Linear Regression. In this simplified version of the income prediction question we are making a binary prediction of whether or not the individual earn more than \$50,000 or not. Fig. 6 show prediction examples. The performance of the model is captured in Fig. 7

| features   labelI                                                                                                    | rawPredictionl                                                                                                    | probability prediction |                                     |
|----------------------------------------------------------------------------------------------------|----------------------------------------------------------------------------------------------------|------------------------|-------------------------------------|
| $[(114, [5, 10, 25, 38, \dots])$<br>$(114, 6, 10, 25, 40, \ldots)$<br>$(114, 6, 10, 25, 38, \ldots)$<br>(114, 3, 8, 23, 42, 5)<br>$(114, 0, 10, 25, 40, \ldots)$ | $1.0$   [-1.3280373161575  [0.20948420145479 <br>$0.0$   [1.17938237876484   [0.76483673565065  <br>$0.0$   [-0.8566316180662  [0.29804357724603 <br>$0.0$   [4.03475647717149   [0.98261750855203  <br>$0.0$   [2.12760223584631   [0.89355716547904 |                        | 1.01<br>0.01<br>1.0<br>0.01<br>0.01 |
| only showing top 5 rows                                                                                                    |                                                                                                    |                        |                                     |

Figure 6: prediction examples

|                                   | 2020-05-06 15:48:27 INFO TaskSchedulerImpl:54 - Adding task set 267.0 with 1 tasks                                                                |
|-----------------------------------|----------------------------------------------------------------------------------------------------|
|                                   | 2020-05-06 15:48:27 INFO TaskSetManager:54 - Starting task 0.0 in stage 267.0 (TID 152, localhost, executor driver, partition 0, ANY, 7662 bytes) |
|                                   | 2020-05-06 15:48:27 INFO Executor:54 - Running task 0.0 in stage 267.0 (TID 152)                                                                  |
|                                   | 2020-05-06 15:48:27 INFO ShuffleBlockFetcherIterator:54 - Getting 1 non-empty blocks including 1 local blocks and 0 remote blocks                 |
|                                   | 2020-05-06 15:48:27 INFO ShuffleBlockFetcherIterator:54 - Started 0 remote fetches in 1 ms                                                        |
|                                   | 2020-05-06 15:48:27 INFO Executor:54 - Finished task 0.0 in stage 267.0 (TID 152). 1367 bytes result sent to driver                               |
|                                   | 2020-05-06 15:48:27 INFO TaskSetManager:54 - Finished task 0.0 in stage 267.0 (TID 152) in 29 ms on localhost (executor driver) (1/1)             |
|                                   | 2020-05-06 15:48:27 INFO TaskSchedulerImpl:54 - Removed TaskSet 267.0, whose tasks have all completed, from pool                                  |
|                                   | 2020-05-06 15:48:27 INFO DAGScheduler:54 - ResultStage 267 (countByValue at MulticlassMetrics.scala:42) finished in 0.034 s                       |
|                                   | 2020-05-06 15:48:27 INFO DAGScheduler:54 - Job 132 finished: countByValue at MulticlassMetrics.scala:42, took 0.261581 s                          |
| Test set accuracy: 0.853448805356 |                                                                                                    |

Figure 7: model test results

# **5 Decision Tree and Random Forest Experimentation**

### **5.1 Overview**

Throughout the three questions we stick to the linear regression as the base algorithm of our models. However its important to look at other possibilities in order to see if other algorithms perform better. We base question 3 to implement the other 2 algorithms, decision tree and random forest.

## **5.2 Performance**

It's important to try different algorithms when testing your pipeline. Even with domain knowledge its difficult to know which algorithm performs best with your data and give more wright to the algorithms that preforms best. As shown in Fig. 8 by trying Random Forest we found a higher performing version of the model.

We combined 50 decision trees in random forest model. It obtained satisfying accuracy. Thus, we became curious that how would the single decision tree perform? With that idea, we implemented decision tree model as well.

While putting the evaluation of two models together, as shown in Fig. 9, we find that actually the decision tree got a little better accuracy than random forest in both training set and test set. However, when it comes to precision, the decision tree sharply drop to somewhat over 50% which is similar to random guessing. Meanwhile the random forest gave us great precision over 89% in both training and test.

| [+] Evaluation on test set:                              |
|----------------------------------------------------------|
| >>> pred_test = rf.transform(testsetreg)                 |
| >>> rf_test_accuracy = MulticlassClassificationEvaluator |
| >>> print("RF's Test Accuracy is %.4f"%rf_test_accuracy) |
| RF's Test Accuracy is 0.8216                             |
| >>> rf_test_auc = BinaryClassificationEvaluator(labelCo) |
| [>>> print("RF's Test Precision is %.4f"%rf_test_auc)    |
| RF's Test Precision is 0.8900                            |
|                                                          |

Figure 8: Accuracy of Random Forest

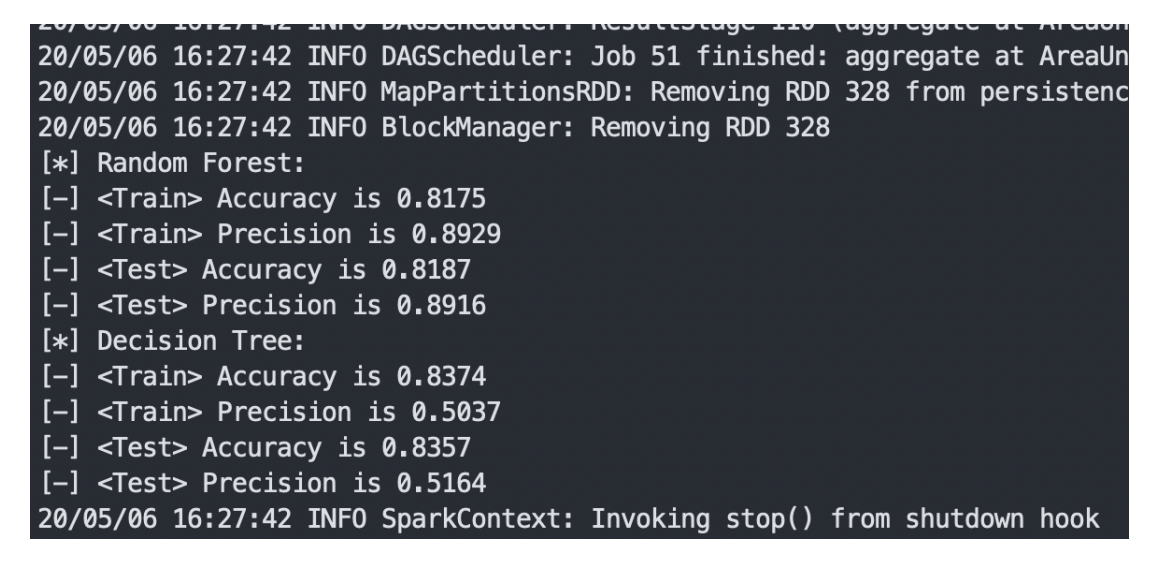

Figure 9: Evaluation of Random Forest and Decision Tree